#### **levnej kuřecí řízek**

no nějak mi to nedalo, abych nezareagoval na levný [kuřecí](http://www.blesk.cz/clanek/zpravy-domaci/110608/trik-s-levnymi-rizky-zakaznici-zurili.html) řízky.

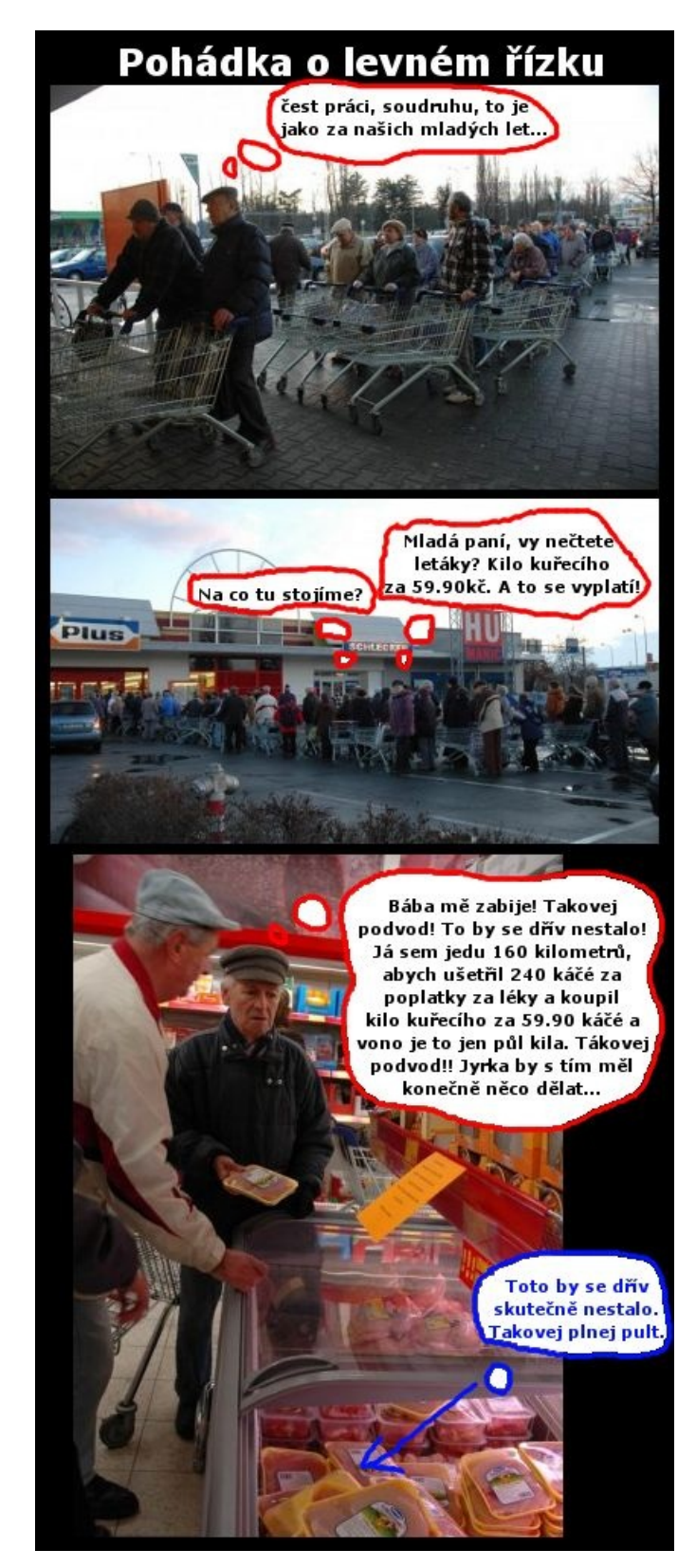

No jinaxem včera dostal do prdele pěknou tetanovku a musím říct, že se mi na tý prdeli pěkně blbě sedí. No, aspoň že sestřička byla mladší ročník a rozhodně byla ráda, že si může šáhnout na pěknou prdelku. Dokonce obdivovala moje krásný mateřský znamínko. Jo, bylo to skoro jako v levným německým pornofilmu z lékařského prostředí.... :)

27.02.2009 v 14:50:50

#### **brrr no, tak radši nic**

mno nějak sem se úplně samou prací a totálním vyčerpáním zapomněl přiložit nějaký velmi zajímavý zážitek z našich cest po východě evropy. již brzo ukončíme práce v

brně a vyjedeme do širšího okolo venkova. docela se těším, protože brno je takový malý. za 15 minut člověk projde centrum a pak už prostě nic. dneska sem chtěl jet dořešit citrix z minulýho tejdne, ale protože sem musel na czechpoint pro výpis z rejstříku trestů a pak ho odevzdat kvůli nějakýmu výběrovýmu řízení, taxem se na ten citrix normálně s chutí a z vysoka vysral. fakt se mi nechtělo srát se ještě do michle. jinak neska se teším do vočka, ale asi budu muset bejt hodnej, protože zejtra mě čeká cesta do přelouče, ánžto mi doktorka poslala pozvání k přeočkování proti tetanu. no jedno vím jistě, že si nenechám vakcínu šlehnout do prdele a do boku. :)

25.02.2009 v 13:21:39

#### **pro zajmavost**

aneb abyste měli představu, jaký multiplatformní prostředí sem musel dneska použít u zákazníka, abych úspěšně dosáhl svého.... windows nebo linux, to fakt nehraje roli... [ha](http://vyhuleny.net/media/1/20090220-aktualniP.png) ha ha ha :)

20.02.2009 v 18:57:00

# **Citrix Access Essentials**

sem dobrej sem dobrej a ještě jednou SEM DOBREJ.

Po dvou dnech instalace CAE můžu říct: Ano funguje to a nejsem v citrixu odborník. Teda upřímně, pěkně sem si nasral do kalhot, že sem slíbil, že CAE u jednoho zákazníka nainstaluju. Pravda, nejdřív sem si to otestoval na holých čistých windows 2003 srv v práci, kde instalace proběhla na libovou po 3-4kliknutích, takže s tímhle libovým pocitem sem čera přišel k zákošovi a hle: Vono hovno. Sice instalace proběhla bez chyby na 3-4 guru kliky, kdy CAE po instalaci a konfiguraci skutečně propagoval aplikace uživatelům, ale jaksi mi nešel citrix web interface. Takže sem nad komplikací IIS plus CWI ztrávil pěkné dva nasrané dny, protože to prostě mělo fungovat ale vono nefungovalo.

Takže až dnes pozdě odpoledne sem provedl nádherné systémové řešení, který spočívalo v odinstalaci celýho IISka a jeho opětovnýho nainstalování. Pak to začlo fungovat.... fuck off

20.02.2009 v 18:09:59

#### **hraní si**

no neska sem si hrál s pěknými věcmi.

1) generování certifikátů pro zákoše. Mrchosoftí certifikační autorita ofkoz included.... 2) profesionální zásah na notebooku mýho šéfa. profesionalita taky included... 3) konečně nám přišel novej firewall. Pěkná magická krabička pro lidi co si rádi hrajou. Cisco [ASA5505](http://www.cisco.com/en/US/products/ps6120/prod_models_comparison.html) v základní řadě. Libová věc. Seriová konzola uchozena, ASDM ve virtuálu taky.

18.02.2009 v 14:45:16

#### **trocha politického cynismu**

no, vážení, pokud ste vnívavý entity a nebo aspoň nadšený filmoví fanoušci, tak jste si možná všimli takového malého detailu. A to, že je jistý malý rozdíl v motání jointa alias brka na evropském a americkém kontinentě....

kdybych byl tedy cynik, tak bych řekl, že nechápu jak chtějí američané s tímto přistupem vyhrát finální bitvu o největšího světovýho četníka.

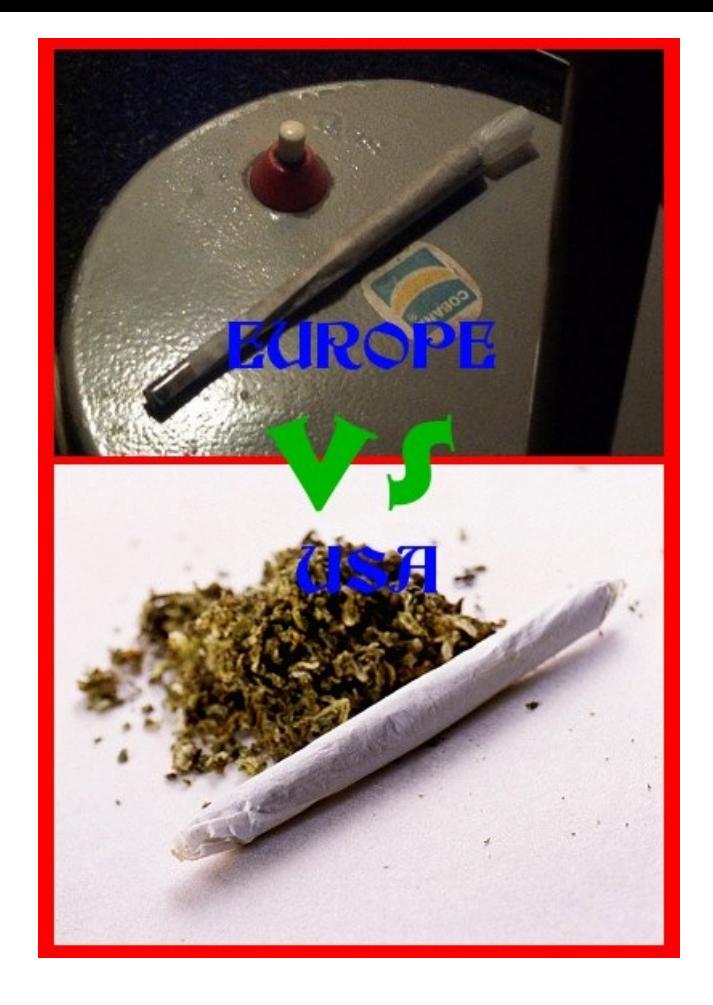

16.02.2009 v 22:15:23

# **chřipka**

no vo vejkendu se vo nás pokoušela chřipka, takže sem ji ubíjel nějakejma práškama, čajema a sirupem. a aby toho nebylo hodně, tak sme neska zase pro změnu v tom brně a vod rána sněží a sněží a sněží.....

mám v hlavě pár věcí, ale upřímně - deníček to zrovna teďka nejní....

16.02.2009 v 20:01:06

# **co na to stranický orgán?**

*Předsedkyně hradeckého krajského výboru soc. dem. Hana Orgoníková připustila, že [případem](http://www.novinky.cz/clanek/161300-mrstina-kvuli-kauze-s-nevestincem-prerusil-clenstvi-v-cssd.html) se její stranický orgán bude zabývat.*

Mno, hlavně aby stranický orgány nechytly nějakou nemoc.....

13.02.2009 v 14:19:44

### **svatý valentýn**

jo a protože mi ještě zbejvá zareagovat na nastávající svátek svatýho valentýna, tak než se k tomu dostanu, je otázka zamyslet se nad svatým valentýnem z pohledů nejnovějších výzkumů a objevů, abychom si připoměli, že to co se zdá býti tak, může být možná i jinak a nebo naopak.

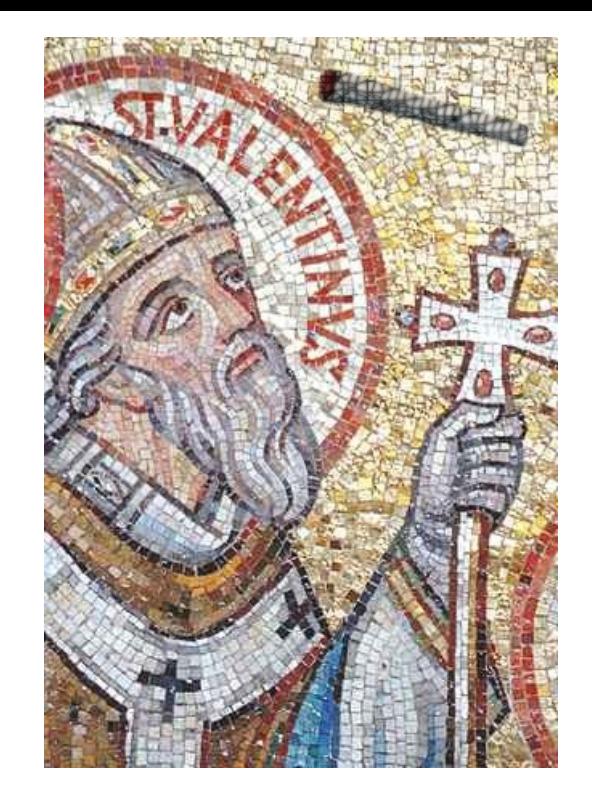

08.02.2009 v 23:00:51

# **krychlič a neznámá žena**

Jo, pro ty co jsou fascinování Krychličem, tak tu mám z internetu další fotku. tentokrát krychlič s neznámou ženou:

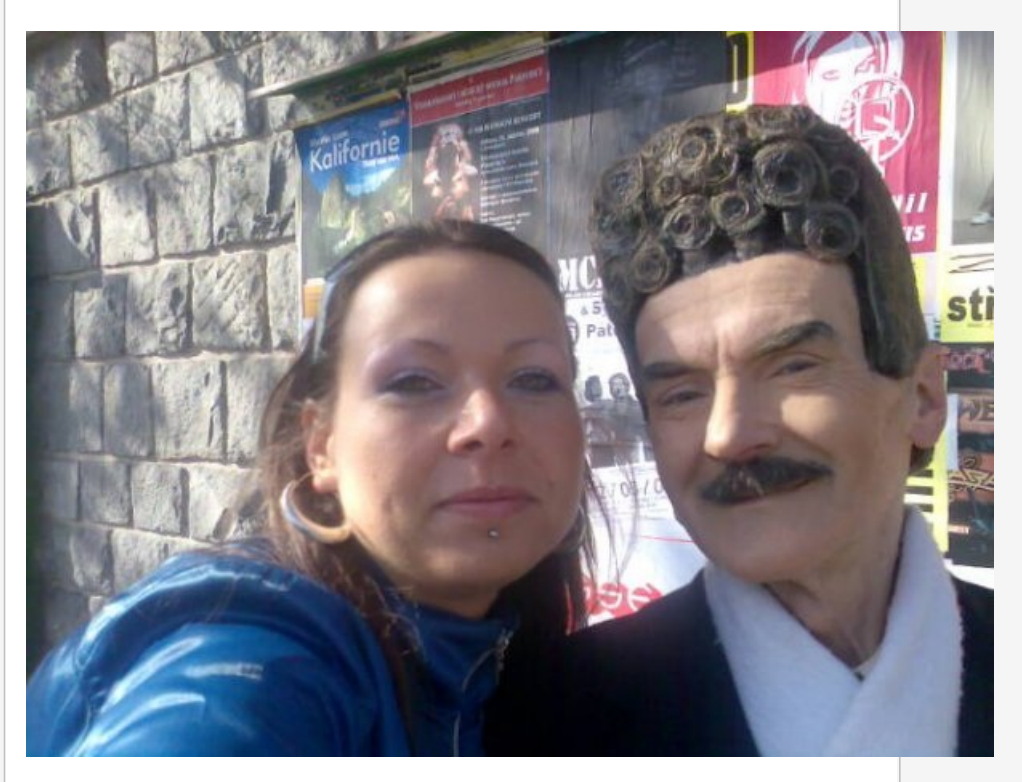

08.02.2009 v 22:25:03

# **testdisk**

no, kromě toho, že zejtra jedu zase do brna, že ivka je v roxy na koncertě, kam se dostala s kámoškou nějak záhadně bez lístků, se o vejkendu nestalo vlastně nic zvláštního. kromě malé návštěvy u sousedů, nějakýho venčení psů, polehávání a sledování nových dílů oblíbených seriálů [Lost,](http://www.lost.cz/) [Battlestar](http://www.bsg.cz/) Galactica a [Fringe](http://fringe-tv.cz/), sme se normálně lidsky poflakovali.

Pravda, řešil jsem jeden krásnej technickej problém. V podstatě se jednalo o otázku *"Půjde z toho terabajtovýho disku dostat nějak data, když není vidět a může za to*

*instalace toho lunetiksu???"* Takže sem ve středu převzal jednoho [samsunga](http://www.samsung.com/global/business/hdd/productmodel.do?type=61&subtype=63&model_cd=249) HD103UJ abych ho v pátek připojil ke svému notebooku přes SATA2USB redukci.

Takže když se tak stalo, v podstatě se nic nestalo, KDEčko nezareagovalo na nový hardware, žádná nabídka k otevření okna s obsahem disku. Tož to znamenalo, že sem musil pustit konzoli, přes nějaký to su se přepnout na roota a začít sledovat celou situaci co se vlastně děje při připojení disku. dmesg a grep mi prozradil toto:

Feb 6 11:40:04 marek scsi 6:0:0:0: Direct-Access SAMSUNG HD103UJ 1113 PQ: 0  $ANSI: 2$  CCS Feb 6 11:40:04 marek sd 6:0:0:0: [sdb] 65134 512-byte hardware sectors: (33.3 MB/31.8 MiB) Feb 6 11:40:04 marek sd 6:0:0:0: [sdb] Write Protect is off Feb 6 11:40:04 marek sd 6:0:0:0: [sdb] Mode Sense: 00 38 00 00 Feb 6 11:40:04 marek sd 6:0:0:0: [sdb] Assuming drive cache: write through Feb 6 11:40:04 marek sd 6:0:0:0: [sdb] 65134 512-byte hardware sectors: (33.3 MB/31.8 MiB) Feb 6 11:40:04 marek sd 6:0:0:0: [sdb] Write Protect is off Feb 6 11:40:04 marek sd 6:0:0:0: [sdb] Mode Sense: 00 38 00 00 Feb 6 11:40:04 marek sd 6:0:0:0: [sdb] Assuming drive cache: write through

bystrá hlava si hnedka povšimne podstatně zavádějícího údaje o kapacitě údajně terabajtovýho disku... 33mega je fakt dost málo. takže nastal čas špekulací co že by to vlastně mohlo bejt za problém. takže sem teda disk odpojil a připojil ho přímo káblem na řadič v jednom našom testovacím pc, abych se podíval co mi řekne bios od řadiče. samozřejmě mi neřek nic novýho, typ disku ok, ale jeho kapacita 30mega, následný start do windows byl zcela bez efektu, protože disk byl systémem zaregistrován, ale s tou údajnou 16megovou fat16 partition si nějak ty xpéčka nevěděly rady. Takže nastala fáze *"co to kurwa je za kokotinu zasranou???"*

Úpřímně vzato, zde nastal ten mezník, kdy se dle mého neskromného názoru rozezná laik od odborníka se zkušenostma, protože je třeba se uklidnit a zabrousit do hlubin znalostí získaných léty praxe. Uklidnit sem se šel tedy na oběd, kde sem si dal nějakou dobrotu a černý pivo, setřídil myšlenky a dospěl k názoru, že to bude nějakej problém v disku. Když sem přišel z oběda, tak sem si znova prohlíd ten disk, logy od systému a cosi se mi najednou v hlavě spojilo - znáte to jako takovej ten záblesk geniality - a došlo mi, že jak si nesedí počet sektorů co předává firmware disku systému. Například moje 16Otka se hlásí takto:

Feb 6 16:37:38 marek sd 0:0:0:0: [sda] 312581808 512-byte hardware sectors: (160 GB/149 GiB)

Takže v tuhle chvíli profesionál ví, kterým směrem se ubírat dál. Já sem si řek, že se to musí rozhodně dát nějak nastavit. A jelikož na webu samsungu nebyl u tohoto disku k dispozici žádnej firmware a bios našeho testovacího pc neuměl počet sektorů, hlav a cylindrů nastavit jako za starých dobrých časů, tak mi nezbylo nic jinýho než nasadit googla a poradit se s nim. No a hnedka krásně mi jako první vypad nástroj vod samsungu k jejich diskům [ES-Tool,](http://www.samsung.com/global/business/hdd/support/utilities/ES_Tool.html) což je klasická diagnostika, která nabootovala z nějakýho freedosu a po pár minutovým prohlížení logu, diagnostiky sem se promačkal k "Recover native size", odmáčk enter a voala... po restartu do linuxu a připojení disku sem mi v logu zobrazil už košer:

Feb 6 16:43:24 marek scsi 5:0:0:0: Direct-Access SAMSUNG HD103UJ 1113 PQ: 0 ANSI: 2 CCS Feb 6 16:43:24 marek sd 5:0:0:0: [sdb] 1953525168 512-byte hardware sectors: (1.00 TB/931 GiB) Feb 6 16:43:24 marek sd 5:0:0:0: [sdb] Write Protect is off Feb 6 16:43:24 marek sd 5:0:0:0: [sdb] Mode Sense: 00 38 00 00 Feb 6 16:43:24 marek sd 5:0:0:0: [sdb] Assuming drive cache: write through Feb 6 16:43:24 marek sd 5:0:0:0: [sdb] 1953525168 512-byte hardware sectors: (1.00 TB/931 GiB) Feb 6 16:43:24 marek sd 5:0:0:0: [sdb] Write Protect is off Feb 6 16:43:24 marek sd 5:0:0:0: [sdb] Mode Sense: 00 38 00 00 Feb 6 16:43:24 marek sd 5:0:0:0: [sdb] Assuming drive cache: write through

Disk se hlásí korektně a tímto byla ukončena první fáze a nastoupila druhá, která měla spočívat k dobití se k datům, pokud to tedy půjde. No pravda, nad řešením tohodle problému sem se asi na hodinu a půl zasek nad googlem, hdparm a fdisk-em, snaže se tedy něco zjistit o stavu partition na disku, když sem věděl, že při původním stavu by na něm měla být jen jedna terabajtová a ntfs file systém. Experimentálním opětovným připojením k testovacímu pc, puštění windowsů a následně vcelku schopné - komerční - aplikace Runtime [GetDataBack,](http://www.runtime.org/data-recovery-software.htm) která mi řekla,

že je v prdeli MFT (master file table), že záloha je taky v hajzlu a že může zkusit hloubkový test, který spočíval ve čtení disku sektor po sektoru. Takže sem si řek, proč to nezkusit, tak sem to pustil a viděl, že se mi detekuje nějaká adresářová struktura a soubory. Takže sem se docela zaradoval, protože to konečně začalo znamenat, že možná budu i úspěšnej.

Tak sem tedy hloubkový sken ukončil, protože se mi nechtělo čekat odhadovaných 13h do konce, abych se pak podíval na adresářovou strukturu a zabědoval, protože jediný drobný "nedostatek" programu getdataback je ten, že umí data obnovit pouze vykopírováním na jinej disk a já neměl k dispozici volných 600GB. Opět tedy bylo nutno zabrousit na googla a položit dotaz na mft a její rebuild. no a z milýho googla mi vypad odkaz na něco, co se menuje [TestDisk.](http://www.cgsecurity.org/wiki/TestDisk) Já se během toho přesunuju z práce domů, protože sem věděl, že můj noťas a disk budou na dalších aspoň 10 hodin zcela zaneprázdněni. Doma sem tedy pustil testdisk, potvrdil jsem mu to, že zachraňuju intel x86 ntfs partition, a testdisk se dal do práce.

V tomto mezičase sem navštívil souseda, něco popil a po návratu dom kolem druhé ráno sem na konzoli spatřil výpis adresářový struktury, nějaký volby nastavení a volba Write. Tak jak sem byl ovíněn, tak jsem ji zmáčknul, vyndal disk, připojil ho a můj heroický výkon byl korunován úspěchem.

Feb 7 02:27:05 marek NTFS driver 2.1.29 [Flags: R/O MODULE]. Feb 7 02:27:05 marek NTFS volume version 3.1.

No, mezitím samozřejmě proběhlo ještě mnoho drobných úkonů, které se mi nechce nijak hlouběji rozepisovat, protože dokumentaci z toho dělat nechci, ale spíš sem chtěl jen ukázat, že se občas může naskytnout zajímavej problém a krásné myšlenkové cvičení spočívající v provětrání odborných znalostí.

Hownoght. To už by mohlo jako dnešní zápis stačit....

08.02.2009 v 21:48:23

### **kdopak by se prsa bál**

07.02.2009 v 15:21:57

#### **pocity II**

no mý dojmy ze včerejší návštěvy brna sou o dost lepší. mno, zbavil sem se mentálního bloku brno versus praha, protože to včera proběhlo k maximální spokojenosti. mno, možná taky zafungovaly nějaký to mezifiremní vyřešení si vzájemných nedůvěr. no rozhodně sem si konečně s pánama tak říkajíc lidsky popovídal. no, ale to nemění nic na tom, že mě bolej ruce úplně jakokdybych manuálně pracoval... :)

06.02.2009 v 15:08:23

#### **mý pocity**

mno zase sem neska nějak začal trpět pocitem, že se z nás náš brněnský partner snaží udělat blbce. já mám moravu rád, mám rád brno, znám v brně a mimo okolí dokonce i nějaký lidi, normální lidi co pracujou, bavěj se a žijou jako každej jinej slušnej člověk. ale pokud musim pořád poslouchat něco o aroganci a že je zase něco špatně, tak je prostě něco špatně.

fakt začínám mít pocit, že by možná bylo lepší, kdyby se morava odtrhla od republiky, založila si to svoje slavný moravský království a tak by se konečně stalo Brno hlavním městem. Musim říct, že s firmama z čech se spolupracuje rozhodně líp. Jakoby mezi čechami a moravou byl nějakej mentální problém, kterej ač mě nezajímá, stal se dočasně jedním z mnoha detailů, který musíme řešit.

04.02.2009 v 15:09:30

### **Úchyl**

Je to starší brácha paroubka a nebo není?

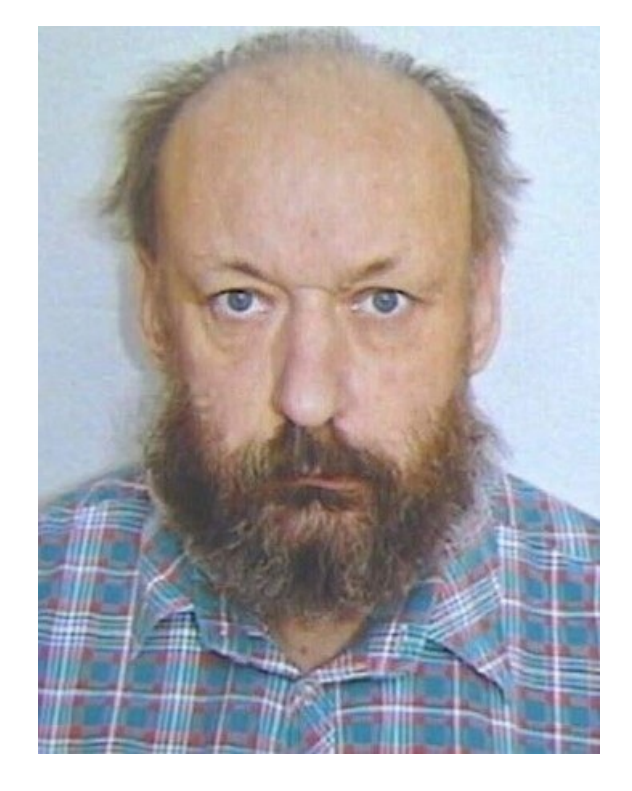

03.02.2009 v 15:24:32

#### **zase pondělí**

mno, neska sem zápasil se šéfovým notebookem, protože nefungoval tak jak si představoval. nakonec za to samozřejmě mohly windows ykspé ve skvělé edici home, který má z nějakýho historickýho důvodu stále instalovány. mno, není to přívětivý operační systém. taky sem neska narazil v případě dokumentů office2007 což je neuvěřitelně skvělý dokumentový formát, až mi bylo líto, že nemám na svém notebooku ten skvělý program, pod kterým se ty ofysy musej pouštět. docela by mě zajmalo, jak by vypadal svět bez billových windows. asi bych měl nějakou verzi OS2, MacOS, Solaris, HPUX a nebo třeba i QNX.... Ale to je celkem jedno, protože si v současný době užívám ten minorstream operating system ménem Linux. Jo, unixová architektura je bomba a tu sílu rozletu jakou mi dává... Pěkná flame by to byla, ale můj problém je, že sem prostě přestal těm windouwsům rozumět.... fakt že jo...

No, ale vo tom sem psát nechtěl, ale spíš mám teďka čas, protože Ivka šla na pohovor ohledně práce. Normálně se jí v sobotu ozval týpek, že viděl CV a měl by možná nějakou pracovní nabídku. Tak jen doufám, že to nebude nějaký letadlo....

Jinak sem koukal - lidi - normálně dneska na zprávy a musim říct, že při spatření těch dvou kuních xichtů se mi udělalo blbě a pocítil sem rýži, co sem měl k večeři, až v krku.....

update 19:52: teďka ke mě přišla Tara, podívala se na mě a vyvrhla obsah žaludku ve podobě velkýho žlutýho soplu s barevnými kousky jakési plastické hmoty.... na zvratek vcelku i krásné...

02.02.2009 v 19:46:31